# Assembly part 2

#### Areas for growth: I love feedback

- **Speed**, I will go slower.
- **Clarity.** I will take time to explain everything on the slides.
- **Feedback.** I give more Kahoot questions and explain each answer.
- **Pointers:** I use a pointer or pen to highlight the section of the slide that is currently being discussed.
- Feedback is good, give me more :) I will not share your feedback with class, but I will highlight areas for growth.

#### Last Time

- **·** linking extras:
	- **•** relocations and types dynamic linking (briefly)
- AT&T syntax
	- **■** destination last
	- $\bullet$  O(B, I, S)  $-B+I \times S+O$
- condition codes last arithmetic result

■ Questions?

## Goals Learning/Outcomes

- Review LEA
- Review Condition codes.
- Finish and review C code translation
- Intro to C
- && and II
- Pointer Arthematic

#### LEA tricks

leaq  $(\text{grav}, \text{grav}, 4)$ ,  $\text{grav}$ 

rax  $\leftarrow$  rax  $\times$  5

 $\text{max} \leftarrow \text{address-of}(\text{memory}[\text{tax} + \text{rax} * 4])$ 

leaq (%rbx,%rcx), %rdx

 $rdx \leftarrow rbx + rcx$ 

 $rdx \leftarrow$  address-of (memory  $[\text{rbx} + \text{rcx}]$ )

#### exercise: what is this function?

```
mystery:
     leal 0 (, \text{rdi}, 8), \text{seax}subl %edi, %eax
     ret
```

```
int mystery(int arg) { return ...; }
```
- A. arg \* 9
- B. -arg \* 9
- C. none of these
- D. arg \* 8

<https://create.kahoot.it/kahoots/my-kahoots>

## Condition Codes (Implicit Setting)

- Single bit registers
- **CF** Carry Flag (for unsigned) **SF** Sign Flag (for signed)
- **ZF** Zero Flag **OF** Overflow Flag (for signed)
- Implicitly set (think of it as side effect) by arithmetic operations
- Example:  $\text{addq}$  *Src*, *Dest*  $\leftrightarrow$  **t** =  $\text{a+b}$
- **CF set** if carry out from most significant bit (unsigned overflow)
- $\cdot$  **ZF** set if  $\mathbf{t} = 0$
- **SF set** if **t < 0** (as signed)
- **OF set** if two's-complement (signed) overflow **(a>0 && b>0 && t<0) || (a<0 && b<0 && t>=0)**
- Not set by **leaq** instruction

### Condition codes and jumps

- jq, jle, etc. read condition codes
- named based on interpreting result of subtraction 0: equal;

negative: less than; positive: greater than

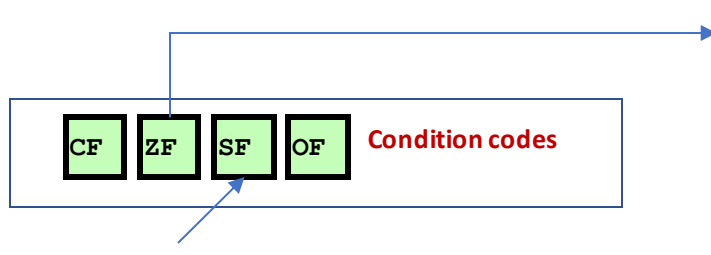

Set 1 if negative 0 if positive

Set 1 if result

was zero.

#### JUMP instruction and their associated [X86-guide](https://cs.brown.edu/courses/cs033/docs/guides/x64_cheatsheet.pdf)

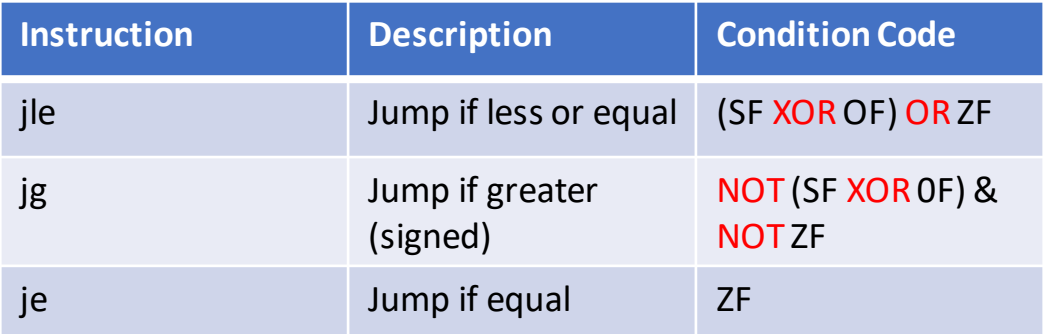

#### Why set the overflow flag

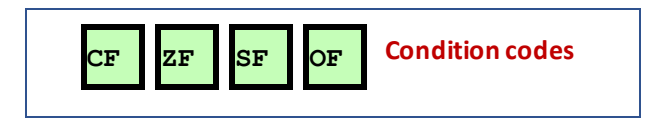

#### condition codes example (1)

movq \$−10, %rax movq \$20, %rbx subq %rax, %rbx *// %rbx - %rax = 30 // result > 0: %rbx was > %rax* jle foo *// not taken; 30 > 0*

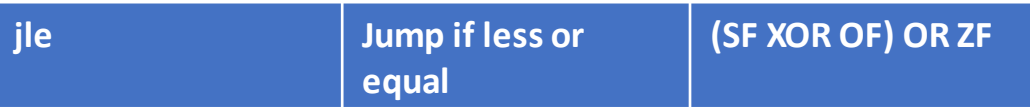

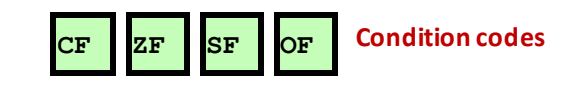

[https://cs.brown.edu/courses/cs033/docs/guides/x64\\_cheatsheet.pdf](https://cs.brown.edu/courses/cs033/docs/guides/x64_cheatsheet.pdf)

### condition codes example (2)

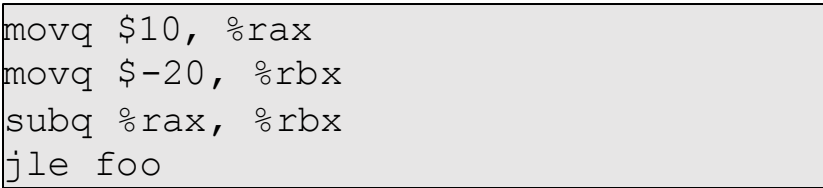

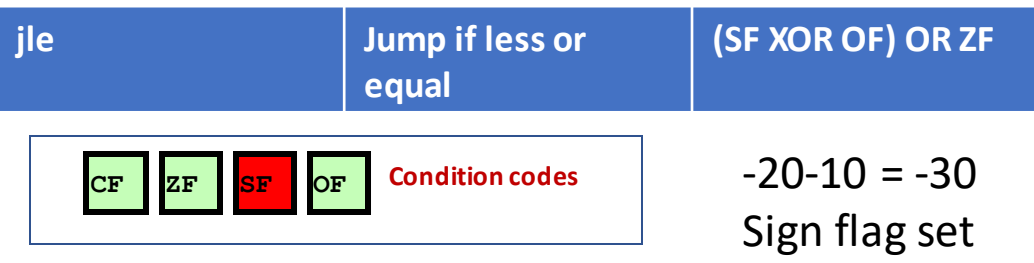

[https://cs.brown.edu/courses/cs033/docs/guides/x64\\_cheatsheet.pdf](https://cs.brown.edu/courses/cs033/docs/guides/x64_cheatsheet.pdf)

#### condition codes and cmpq

cmp does subtraction (but doesn't store result)

cmp %rax, %rdi -> rdi - rax

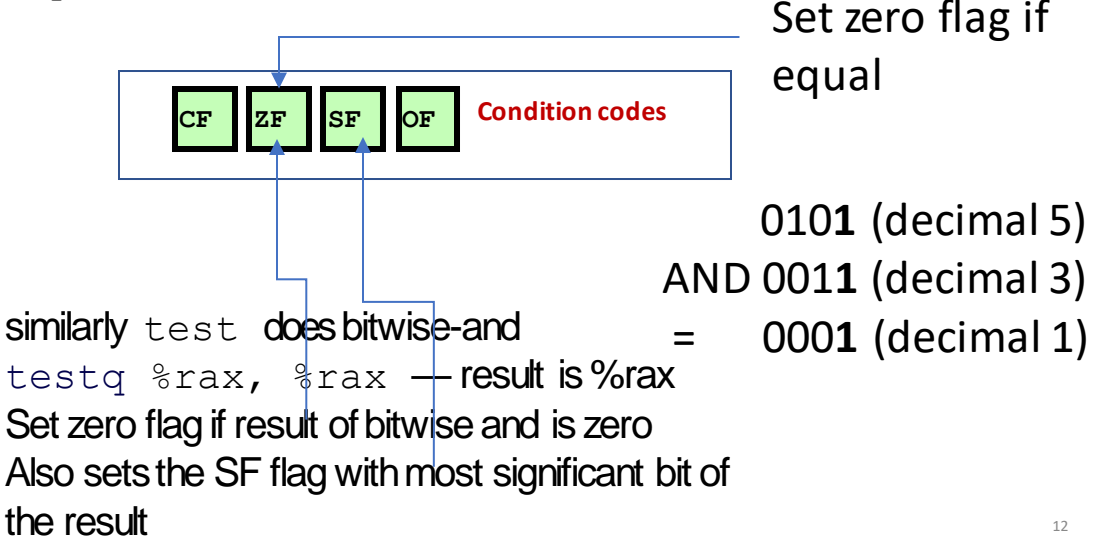

### Omitting the cmp

```
movq $99, %r12 // register for x
start loop:
    call foo 
    subq $1, %r12 
    cmpq $0, %r12
   // compute r12 - 0 + sets cond. codes
    jge start_loop // r12 >= 0?
                     // or result >= 0?
```

```
movq $99, %r12 // register for x
start loop:
    call foo
    subq $1, %r12
    // new r12 = old r12 - 1 + sets cond. codes
    jge start_loop // old r12 >= 1?
                     // or result >= 0?
```
#### condition codes example (3)

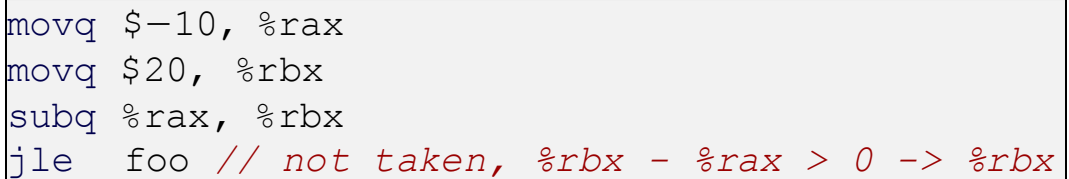

#### Jump is take in result in rbx is  $\leq 0$

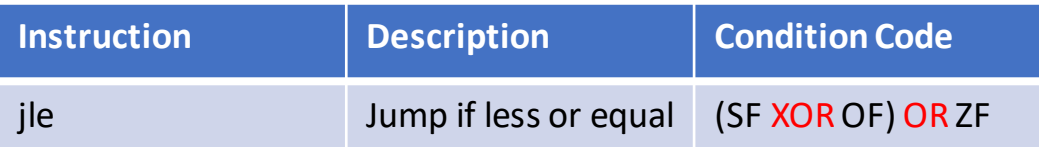

#### condition codes example (3)

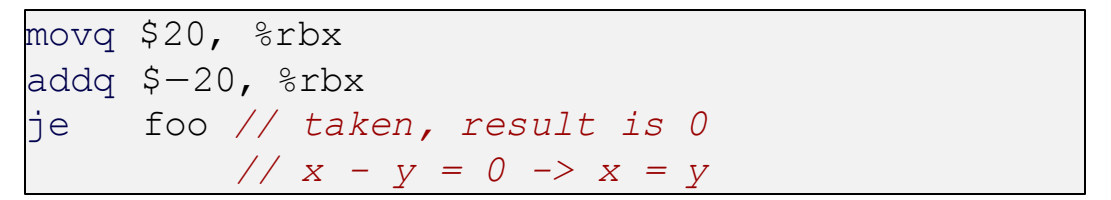

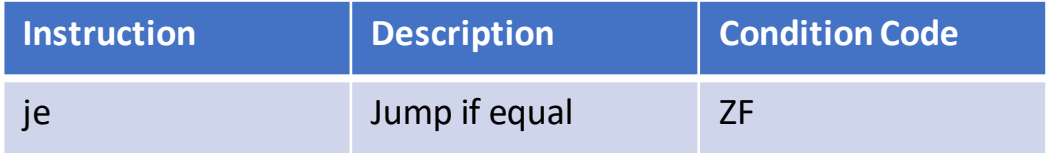

#### what sets condition codes

- *most* instructions that compute something set condition codes
- some instructions only set condition codes:
	- cmp ∼ sub
	- test ∼ and (bitwise and )
		- Example: testq %rax, %rax result is %rax
- some instructions don't change condition codes:
	- lea, mov
	- control flow: imp, call, ret, etc.

# Computed Jumps

### Computed jumps

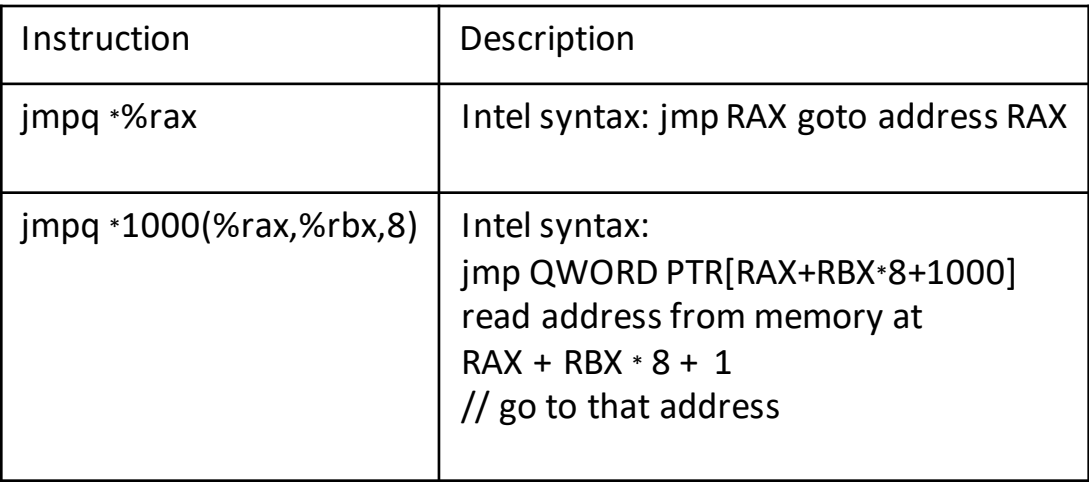

Table look up. (picture).

# From C to Assembly

goto

```
for (...) {
      for (...) {
        if (thingAt(i, j)) { 
             goto found;
         }
      }
    }
    printf("not found!\n"); 
    return;
found:
```

```
printf("found!\n");
```
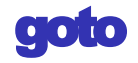

```
for (...) {
      for (...) {
        if (thingAt(i, j)) { 
             goto found;
         }
      }
    }
    printf("not found!\n"); 
    return;
found:
    printf("found!\n");
                                  assembly:
                                  jmp found
                                    assembly:
                                    found:
```

```
if-to-assembly (1)
```

```
if 
(b >= 42
)
{
    a += 10
;
} else
{
    a *=
b
;
}
```
### if-to-assembly (1)

```
if (b >= 42) {
    a += 10;
} else {
    a *= b;
}
```

```
if (b < 42) goto after then;
             a += 10;
             goto after_else; 
after_then: a *= b; 
after_else:
                                         Break this 
                                         slide down
```
further

#### if-to-assembly (2)

```
if (b < 42) goto after then;
            a += 10;
            goto after_else; 
after_then: a *= b; after_else:
```

```
// a is in %rax, b is in %rbx
    cmpq $42, %rbx // computes rbx - 42
   jl after_then // jump if rbx - 42 < 0
                   // AKA rbx < 42
    addq $10, %rax // a += 10
    jmp after_else 
after then:
    imulq %rbx, %rax // rax = rax * rbx
after else:
                                            Make each 
                                             line appear 
                                             one at a 
                                             time.
```
#### Quiz question

Which of the following represents the translations for the following c code:

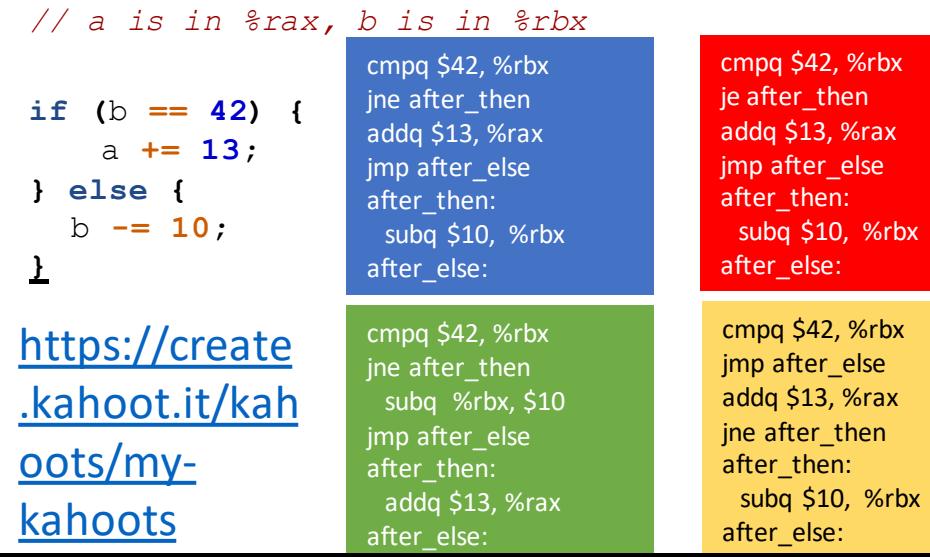

#### While-to-assembly: Step 1 Write C code with Goto's

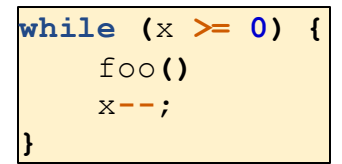

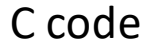

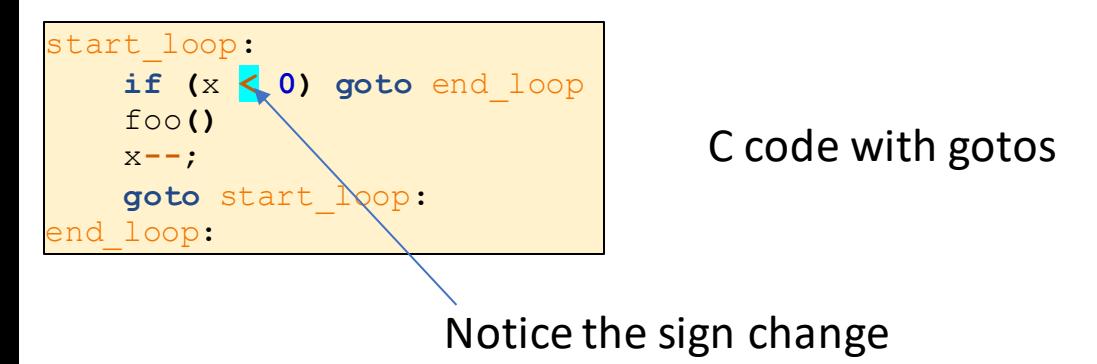

## Step (2) Translate each line to an assemble instruction

```
start_loop:
    if (x < 0) goto end_loop; 
    foo()
    x--;
    goto start_loop: 
end_loop:
```
#### C code with gotos

```
start loop:
    cmpq $0, %r12
    jl end_loop // jump if r12 - 0 < 0
Translate each line 
    call foo
    subq $1, %r12
    jmp start_loop
    end_loop:
                                        to it's corresponding 
                                        assembly
```
#### while exercise

**while (**b < **10)** {  $f \circ \circ ($ ); b += **1**; }

Assume b is in callee-saved register %rbx.

*// version A*  start loop: call foo addq \$1, %rbx cmpq \$10, %rbx jl start\_loop

*// version B* start\_loop: cmpq \$10, %rbx jge end\_loop addq \$1, %rbx jmp start\_loop end\_loop:

*// version C* start loop: movq \$10, %rax subq %rbx, %rax jle end\_loop call foo addq \$1, %rbx jmp start\_loop end\_loop:

Which are correct assembly translations?

#### While to assembly (Solution)

$$
\begin{array}{ll}\n\text{while} & \text{(b < 10)} \\
\text{foo();} & \text{b} & \text{+= 1}; \\
\text{ }\end{array}
$$

```
start_loop: if (b < 10) goto end_loop;
            foo(); 
            b += 1;
            goto start_loop;
end_loop:
```
#### While to assembly solution

```
start_loop: if (b < 10) goto end_loop;
             foo(); 
            b += 1;
            goto start_loop;
end_loop:
```

```
start loop:
 cmpq $10, %rbx
 jge end_loop
 call foo
 addq $1, %rbx
 jmp start_loop
end_loop:
```
### while — levels of optimization

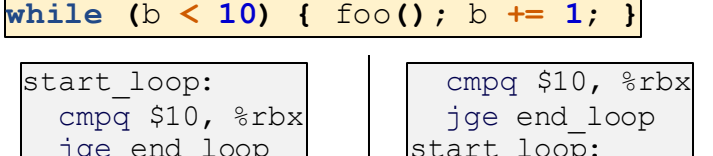

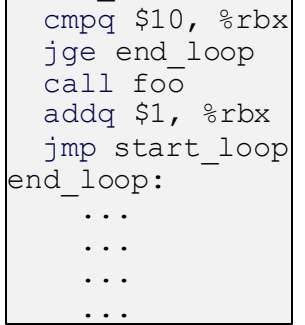

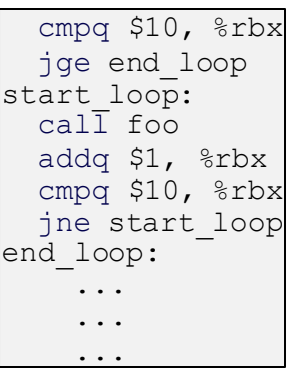

cmpq \$10, %rbx jge end\_loop movq  $$10, $rx \times$ subq %rbx, %rax movq %rax, %rbx start\_loop:  $cal\overline{I}$  foo decq %rbx jne start\_loop movq \$10, %rbx end\_loop:

Think about this optimization

#### Some Arithmetic Operations

#### • Two Operand Instructions:

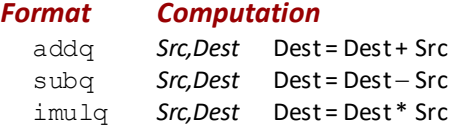

- Watch out for argument order!
- See book for more instructions

#### x86-64 calling convention example

```
int foo(int x, int y, int z) { return 42; }
...
    foo(1, 2, 3);
...
...
    // foo(1, 2, 3) 
    movl $1, %edi 
    movl $2, %esi 
    movl $3, %edx
    call foo // call pushes address of next instruction
              // then jumps to foo
...
foo:
    movl $42, %eax
    ret
```
#### Key Registers Review

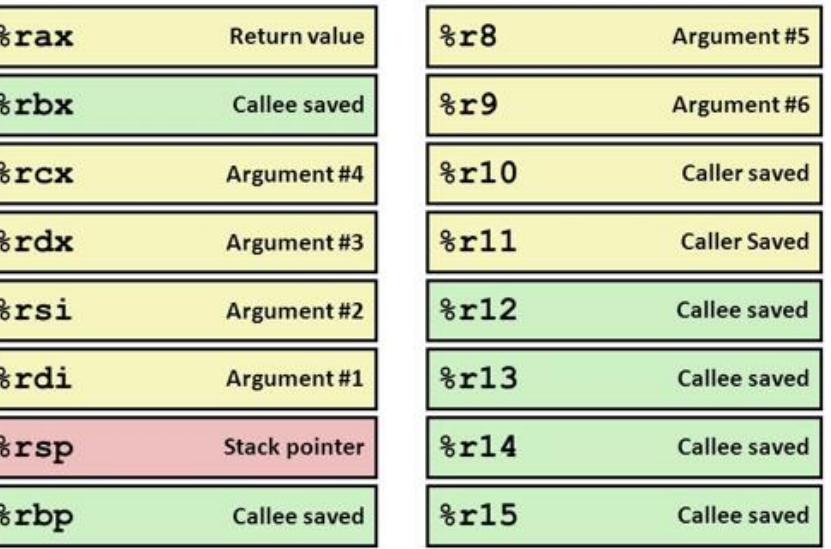

#### x86-64 calling convention example

```
int foo(int x, int y, int z) { return 42; }
...
    foo(1, 2, 3);
...
...
    // foo(1, 2, 3) 
    movl $1, %edi 
    movl $2, %esi 
    movl $3, %edx
    call foo // call pushes address of next instruction
              // then jumps to foo
...
foo:
    movl $42, %eax
    ret
```
call/ret

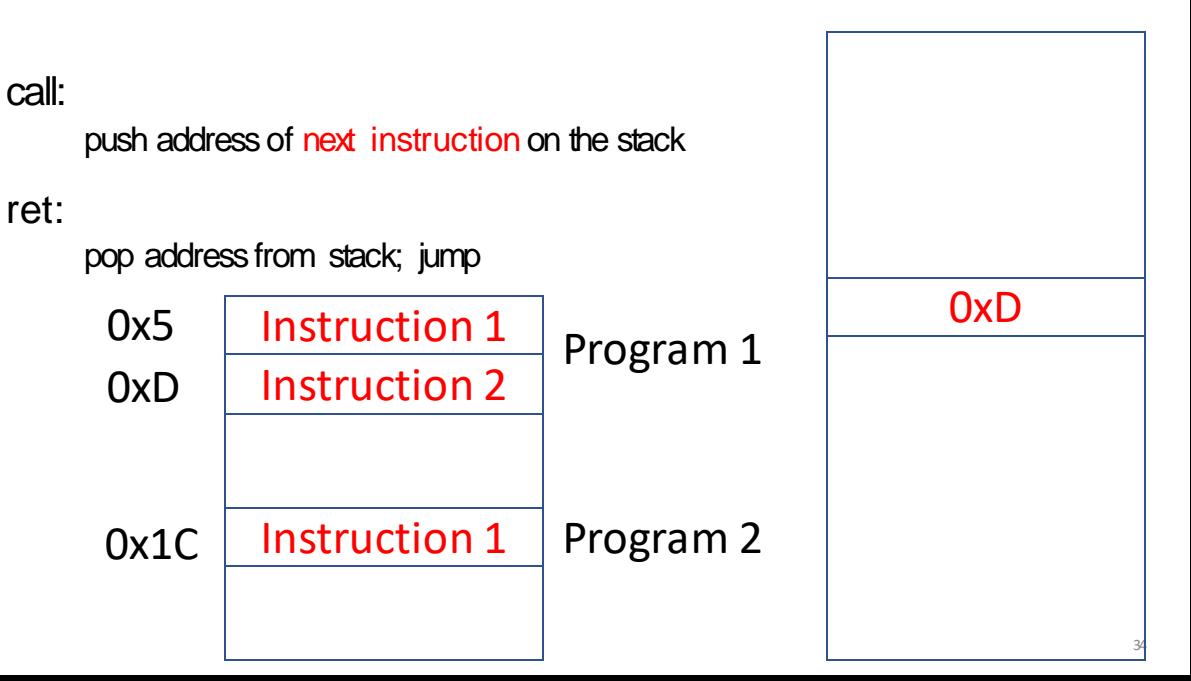

# callee-saved registers

functions must preserve these

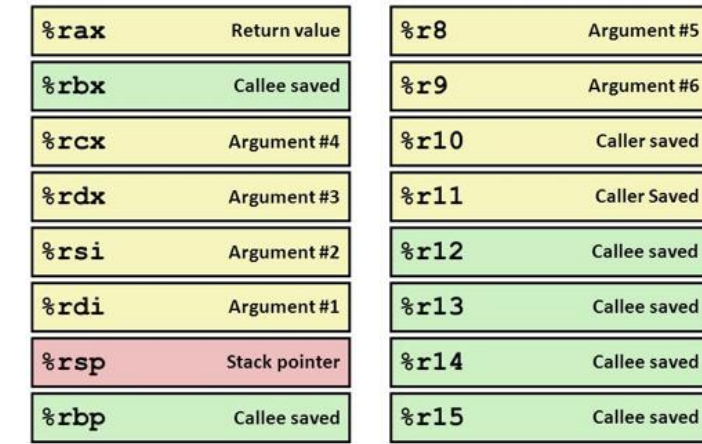

%rsp (stack pointer),  $\epsilon$ rbx, (ordinary register)  $\epsilon$ rbp (frame pointer – the compiler does use frame pointers)

%r12-%r15 (ordinary callee registers)

# Question

```
pushq $0x1
pushq $0x2
addq $0x3, 8(%rsp)
popq %rax
popq %rbx
```
#### What is value of  $\frac{1}{2}$  rax and  $\frac{1}{2}$  rbx after this?

- a.  $\text{arg} = 0 \times 2$ ,  $\text{Tr} \Delta x = 0 \times 4$
- b.  $\text{Trax} = 0x5$ ,  $\text{Trbx} = 0x1$
- c.  $\text{Trax} = 0x^2$ ,  $\text{Trbx} = 0x^1$
- d. the snippet has invalid syntax or will crash

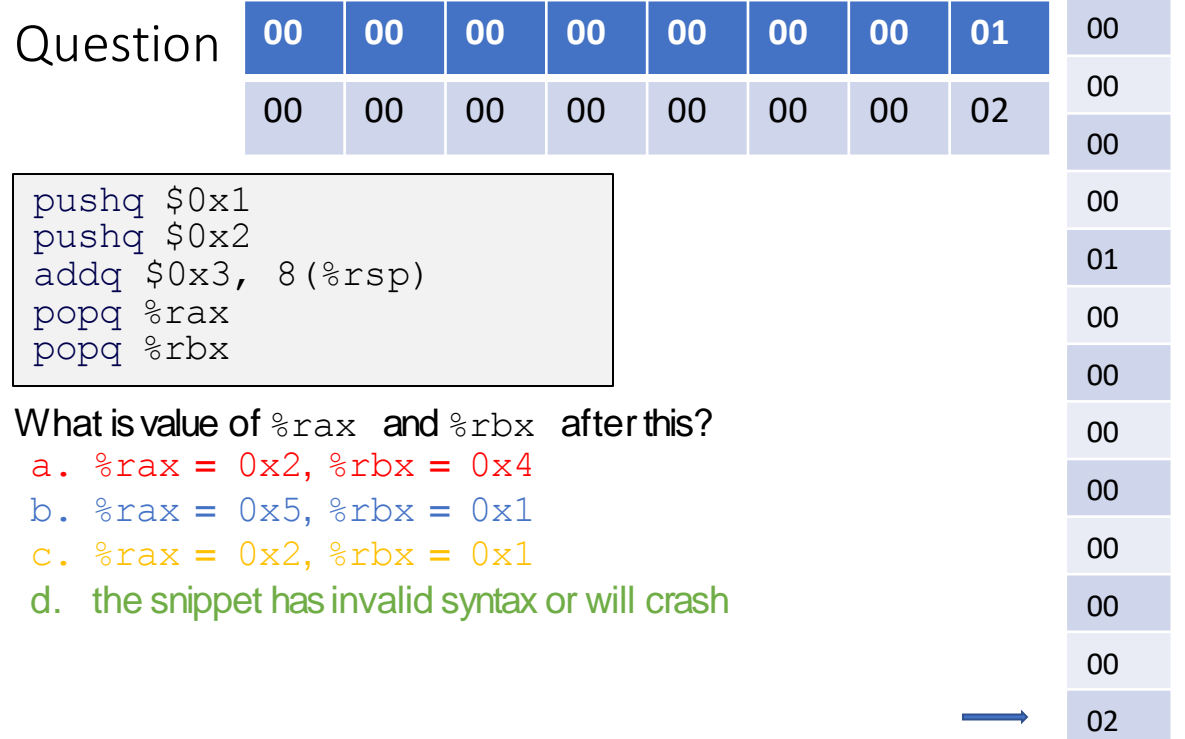

# Pop reads from where the stack pointer is now

• %rsp points to the most recently pushed value, not to the next unused stack address.

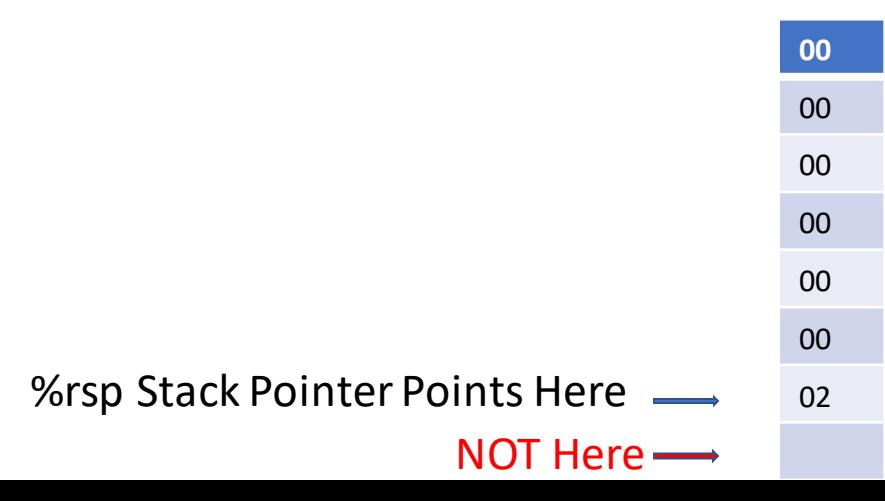

C

# C Data Types

#### For machines that you this course :

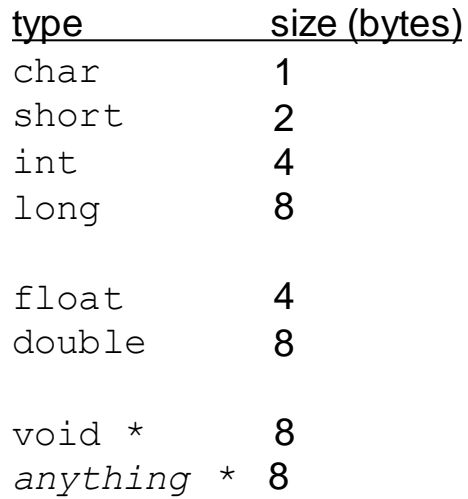

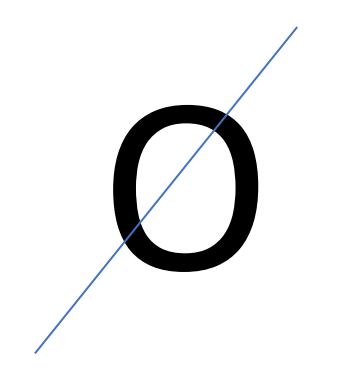

# **Truth**

#### Bool There is no Boolean type

- $x = 4$  **is anint** 
	- **1** if true; **0**if false

# The only values that are false in c is 0 and null pointer Everything else is true

**0** including null pointers — **0** cast to a pointer

# short-circuit (**||**)

```
#include <stdio.h>
int zero() { print("zero() \n\rightharpoonup; return 0; }int one() { print("one() \n'; return 1; }
int main() {
      printf("> \delta d \nightharpoonup", zero() || one());
      printf("> \delta d \nightharpoonup", one() || zero());
      return 0;
}
```
zero() one() > 1 one() > 1

### Lazy evaluation

# short-circuit (**&&**)

```
#include <stdio.h>
int zero() { print("zero() \n\rightharpoonup; return 0; }int one() { print("one() \n'; return 1; }
int main() {
      printf("> \frac{1}{8}d\n", zero() && one());
      printf("> \delta \d\n", one() \delta \& zero());
      return 0;
}
```

```
zero()
> 0one()
zero()
> 0
```
# Lazy evaluation

# Pointer Arithmetic & Arrays

# Array Allocation

- Basic Principle
	- *T* **A[***L***];**
	- Array of data type *T* and length *L*
	- Contiguously allocated region of *L* \* **sizeof**(*T*) bytes in memory

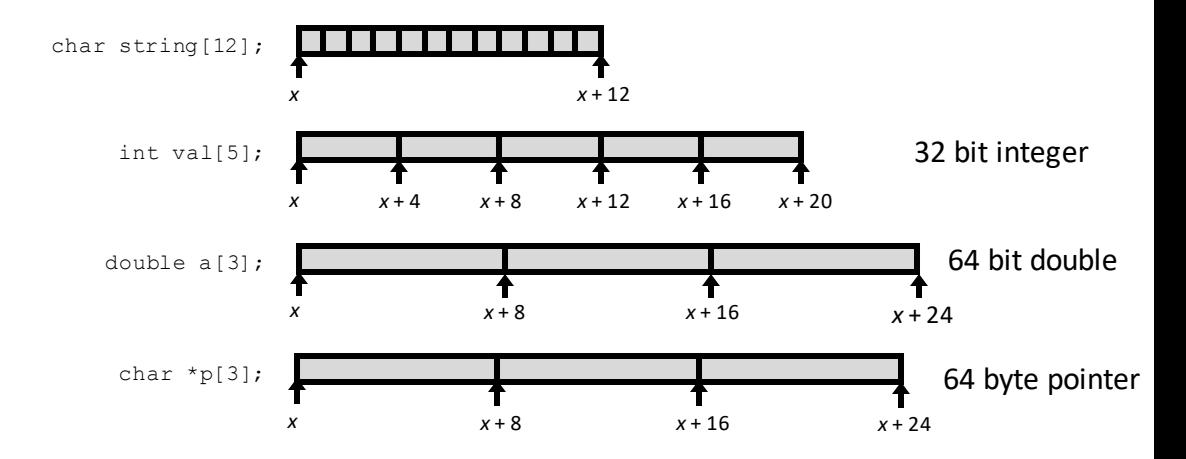

# strings in C

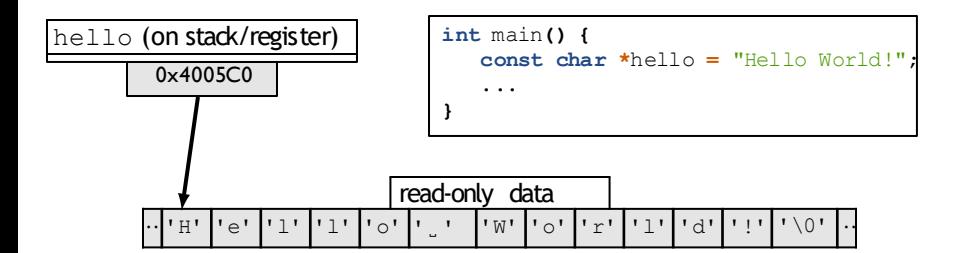

# pointer arithmetic

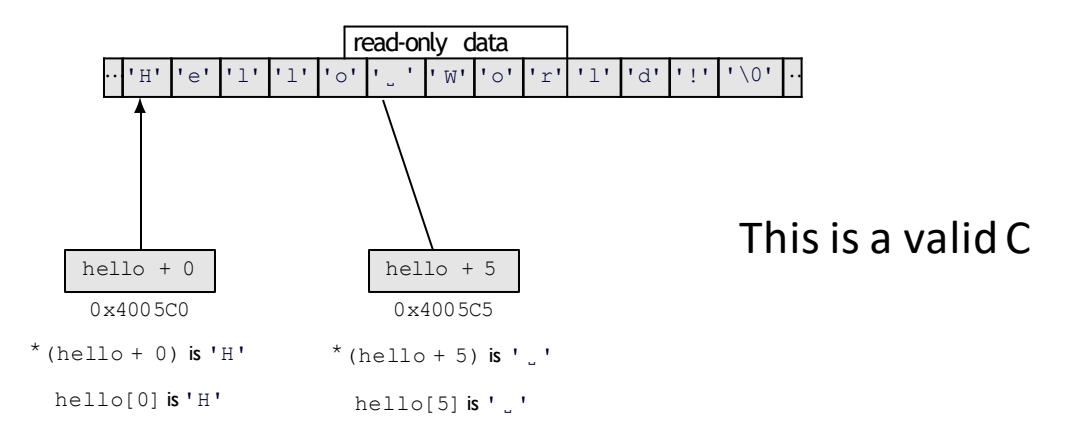

# arrays of non-bytes

array**[2]** and **\*(**array **+ 2)** still the same

- **int** numbers**[4] = {10, 11, 12, 13};**
- **int \***pointer**;**
- pointer **=** numbers**;**
- **\***pointer **= 20;** *// numbers[0] = 20;*
- pointer **=** pointer **+ 2;**
- */\* adds 8 (2 ints) to address \*/*
- **\***pointer **= 30;** *// numbers[2] = 30;*
- *// numbers is 20, 11, 30, 13*

# Arrays: not quite pointers

int array[100]; int \*pointer;

**Legal:** pointer = array;

**Same As:** pointer =  $\&$  (array[0]);

Illegal: array = pointer;

# arrays: not quite pointers (2)

```
int array[100];
int *pointer = array;
```
 $\text{size}$ of(array) == 400

Size of all elements in the array

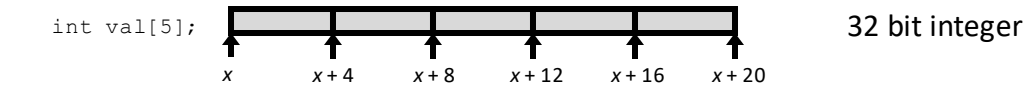

 $sizeof(pointer) == 8$ 

size of address

### exercise

- 1 **char** foo**[4] =** "foo"**;** 2 *// {'f', 'o', 'o', '\0'}* **3 char \***pointer**;** 4 pointer **=** foo**; 5 \***pointer **=** 'b'**;**
- 6 pointer **=** pointer **+ 2;**
- 7 pointer**[0] =** 'z'**;**
- 8 **\*(**foo **+ 1) =** 'a'**;**

#### Final value of  $f \circ \circ$ ?

- A."fao"
- D."bao" B."zao"
- C."baz"

### exercise

- **char** foo**[4] =** "foo"**;** *// {'f', 'o', 'o', '\0'}* **char \***pointer**;** pointer **=** foo**; \***pointer **=** 'b'**;** pointer **=** pointer **+ 2;**
- pointer**[0] =** 'z'**;**
- **\*(**foo **+ 1) =** 'a'**;**

Final value of  $f \circ \circ$ ? A."fao" D."bao" B."zao" C."baz"

```
better style: *pointer = 'z';
                            better style: f \circ \circ [1] = 'a';
1 char foo[4] = "foo";
2 // {'f', 'o', 'o', '\0'}
3 char *pointer;
4 pointer = foo;
5 *pointer = 'b';
6 pointer = pointer + 2;
7 pointer[0] = 'z'; 
8 *(foo + 1) = 'a';
```
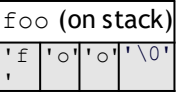

foo **+ 1 == &**foo**[0] + 1**

```
7 pointer<sup>[0]</sup> = 'z'; better style: *pointer = 'z';
better style: foo[1] = 'a';
8 *(foo + 1) = 'a';
1 char foo[4] = "foo";
2 // {'f', 'o', 'o', '\0'}
3 char *pointer;
4 pointer = foo;
5 *pointer = 'b';
6 pointer = pointer + 2;
```
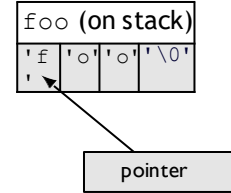

foo **+ 1 == &**foo**[0] + 1**

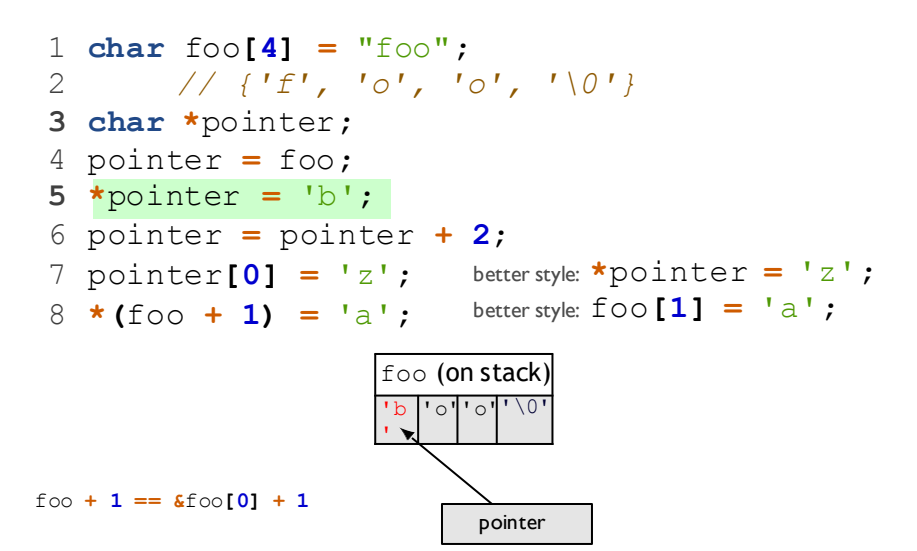

```
7 pointer<sup>[0]</sup> = 'z'; better style: *pointer = 'z';
better style: foo[1] = 'a';
8 *(foo + 1) = 'a';
1 char foo[4] = "foo";
2 // {'f', 'o', 'o', '\0'}
3 char *pointer;
4 pointer = foo;
5 *pointer = 'b';
6 pointer = pointer + 2;
                   foo (on stack)
```
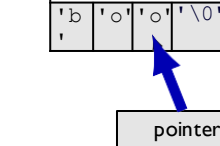

foo **+ 1 == &**foo**[0] + 1**

```
7 pointer<sup>[0]</sup> = 'z'; better style: *pointer = 'z';
better style: foo[1] = 'a';
8 *(foo + 1) = 'a';
1 char foo[4] = "foo";
2 // {'f', 'o', 'o', '\0'}
3 char *pointer;
4 pointer = foo;
5 *pointer = 'b';
6 pointer = pointer + 2;
```
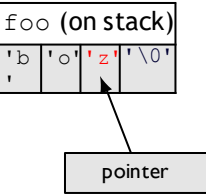

```
foo + 1 == &foo[0] + 1
```

```
7pointer [0] = 'z'; better style: *pointer = 'z';
better style: foo[1] = 'a';
8 *(foo + 1) = 'a';
1 char foo[4] = "foo";
2 // {'f', 'o', 'o', '\0'}
3char *pointer;
4pointer = foo;
5*pointer = 'b';
6pointer = pointer + 2;
```
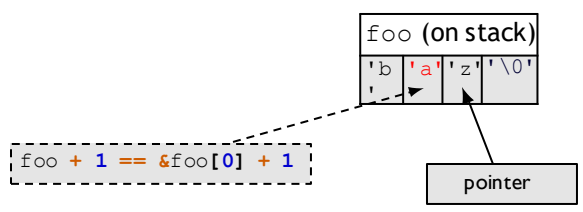

# What is a struct

You can think of a struct as a class without methods.

### Structure Representation

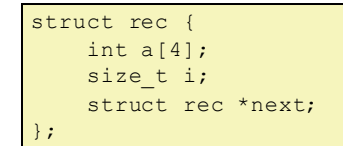

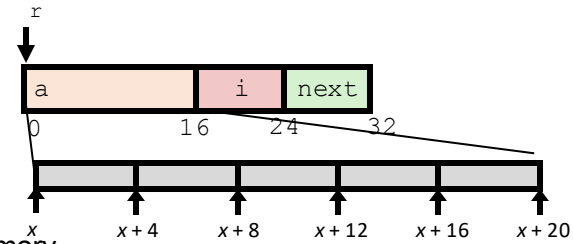

- Structure represented as block of memory
	- **Big enough to hold all of the fields**
- Fields ordered according to declaration
	- **Even if another ordering could yield a more compact representation**
- Compiler determines overall size + positions of fields
	- **Machine-level program has no understanding of the structures in the source code**

### Generating Pointer to Structure Member

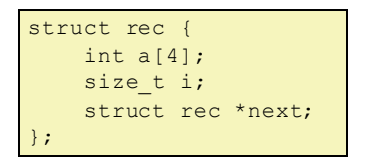

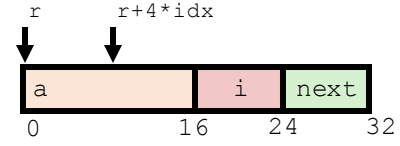

- Generating Pointer to Array Element
	- Offset of each structure member determined at compile time
	- Compute as **r + 4\*idx**

int \*get\_ap(struct rec \*r, size\_t idx) { return &r->a[idx]; }

```
# r in %rdi, idx in %rsi
leaq (%rdi,%rsi,4), %rax
ret
```
#### struct

```
struct rational { 
    int numerator; 
    int denominator;
};
// ...
struct rational two_and_a_half; 
two_and_a_half.numerator = 5;
two_and_a_half.denominator = 2;
struct rational *pointer = &two_and_a_half;
printf("%d/%d\n",
       pointer->numerator, 
       pointer->denominator);
```
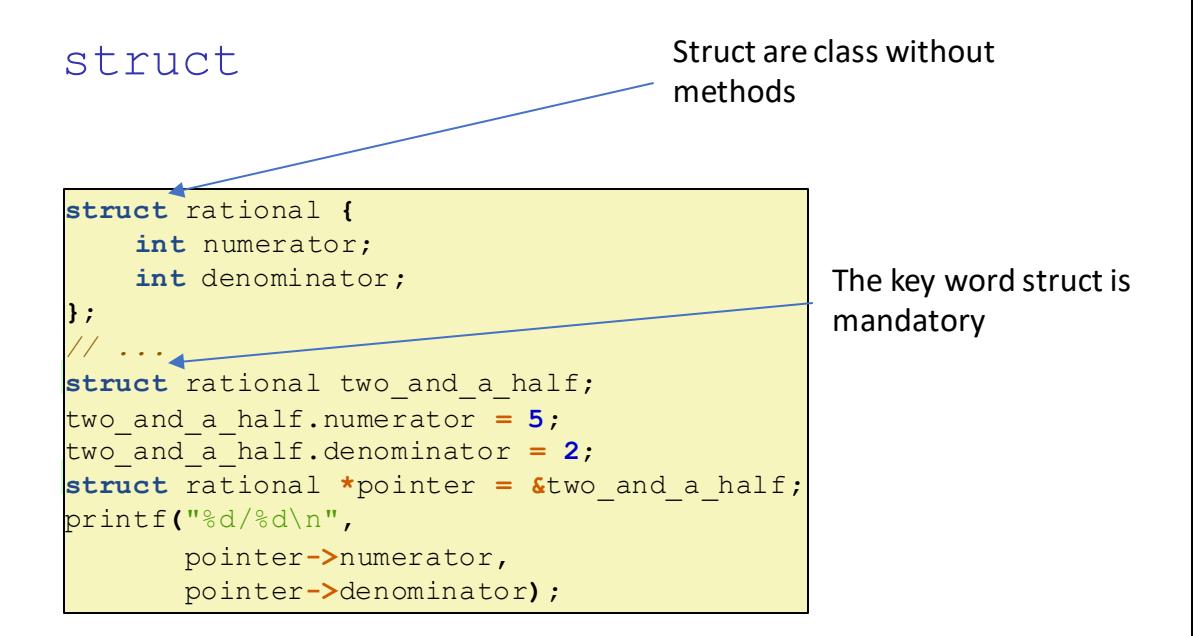

### typedef struct (1)

### Define a new name for a type

**typedef struct** rationals **{** 

**int** numerator**;**

**int** denominator**;**

**}**rational**;**

```
// ...
rational two_and_a_half; 
two_and_a_half.numerator = 5;
two_and_a_half.denominator = 2; 
rational *pointer = &two_and_a_half; 
printf("%d/%d\n",
           pointer->numerator,
           pointer->denominator);
```
### typedef struct (2)

```
struct other_name_for_rational { 
    int numerator;
    int denominator;
};
typedef struct other_name_for_rational rational;
// same as:
typedef struct other_name_for_rational{ 
    int numerator;
    int denominator;
 } rational;
```
### typedef struct (2)

```
struct other_name_for_rational { 
    int numerator;
    int denominator;
};
typedef struct other_name_for_rational rational;
// same as:
typedef struct other_name_for_rational{ 
    int numerator;
    int denominator;
 } rational;
// almost the same as:
typedef struct { 
    int numerator; 
    int denominator;
  } rational;
```
### linked lists / dynamic allocation

```
typedef struct list_t { 
   int item;
    struct list_t *next;
 } list;
   // ...
```

```
list* head = malloc(sizeof(list));
 /* C++: new list; */
head->item = 42;
head->next = NULL;
                                            head
                                            item: 42
                                           next: NULL
                                           on heap
// ...
free(head);
  /* C++: delete list */
```
#### dynamic arrays

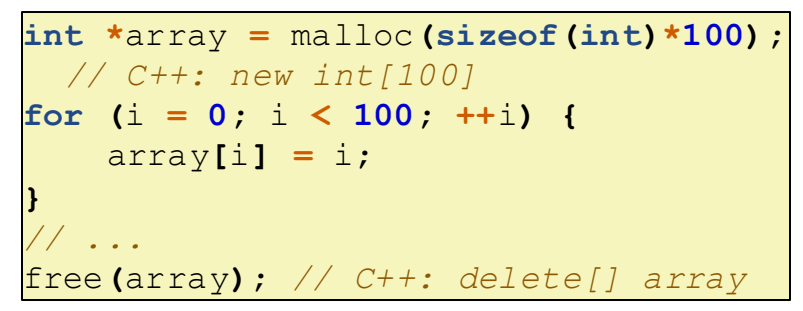

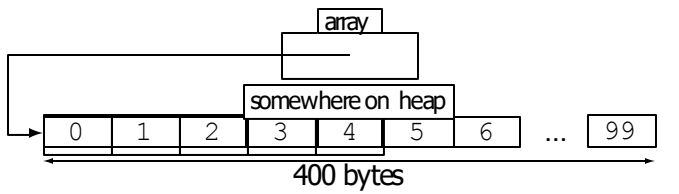